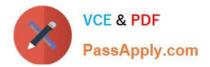

# 2V0-651<sup>Q&As</sup>

VMware Certified Professional 6 – Desktop and Mobility Beta

# Pass VMware 2V0-651 Exam with 100% Guarantee

Free Download Real Questions & Answers **PDF** and **VCE** file from:

https://www.passapply.com/2v0-651.html

100% Passing Guarantee 100% Money Back Assurance

Following Questions and Answers are all new published by VMware Official Exam Center

Instant Download After Purchase

100% Money Back Guarantee

- 😳 365 Days Free Update
- 800,000+ Satisfied Customers

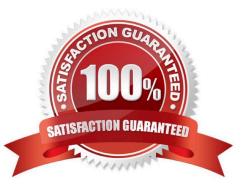

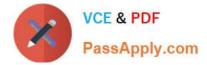

## **QUESTION 1**

An administrator is granted access to a vCenter Server with a custom Active Directory user account. The user account should have the required permissions for full management of the View environment. However, when the administrator attempts to enable View Storage Accelerator, permission is denied.

Which View privilege within vCenter Server needs to be configured?

- A. Storage Views > View
- B. Global > Act as vCenter Server
- C. Host.Configuration > Advanced settings
- D. Virtual Machine.Configuration > Modify device settings

Correct Answer: B

#### **QUESTION 2**

During the process of pairing a View security server, the administrator aborts the operation and attempts to run the pairing process again. The security server status displayed in the View Administrator dashboard is down, and remote users receive the following message when attempting to connect:

The View Connection Server authentication failed. No gateway is available to provide a secure connection to a desktop. Contact your network Administrator.

What should the administrator do to resolve the issue?

A. In the View Connection Server instance click More Commands>Specify a Security Server Pairing Password then enter a new password and install the security server again.

B. Run vdmadmin -S security\_server\_name and then install the security server again.

C. In the View Connection Server instance click More Commands>Specify a Security Server Pairing Passwords then enter a password and restart the View Connection Server service.

D. Run vdmadmin -S security\_server\_name and restart the View Connection Server service.

Correct Answer: A

#### **QUESTION 3**

An administrator is configuring a Group Policy Object (GPO) for an Organizational Unit (OU) that contains virtual Windows 7 desktops. The administrator needs several user settings to apply only to users accessing desktops in this OU.

After configuring the GPO, the administrator notices that the group policy user settings are not being applied.

Why are the user settings not being applied?

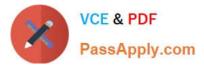

- A. The Loopback processing GPO setting was not enabled on the Computers OU.
- B. The OU does not contain both User and Computer objects.
- C. The Windows 7 desktops were not restarted after GPO was configured.
- D. The user settings must also be applied to the default Users OU.

Correct Answer: A

### **QUESTION 4**

If an application depends on explorer.exe, which option ensures the application will open inside of a RDS application pool?

A. Set runonce.exe to execute at login with a GPO.

B. Configure the application to run as Local System.

- C. Package the application with VMware ThinApp.
- D. Disable User Access Control on the server.

Correct Answer: A

#### **QUESTION 5**

A potential Branch Reflector has ample disk space to store base layers, application layers, driver libraries, and User State Migration Tool (USMT) files.

Which other conditions are required for an endpoint to become a Branch Reflector?

A. Power-saving features enabled Directly connected to the LAN TCP port 8001 to support connections from other Mirage endpoints

B. Power-saving features disabled Directly connected to the LAN TCP port 8001 to support connections from other Mirage endpoints

C. Power-saving features disabled Directly connected to the WAN TCP port 8000 to support connections from other Mirage endpoints

D. Power-saving features enabled Directly connected to the wireless network TCP port 8001 to support connections from other Mirage endpoints

Correct Answer: B

2V0-651 PDF Dumps

2V0-651 VCE Dumps

2V0-651 Study Guide